#### **Abstrak**

<span id="page-0-0"></span>Laporan ini membahas mengenai pembuatan Aplikasi presensi perkuliahan mahasiswa melalui PDA dengan konektivitas melalui jaringan *wifi*.

Aplikasi *Desktop ( Presensi Manager )* membutuhkan *Log In* untuk membatasi tingkat akses *user*. *User* yang bertindak sebagai operator dapat melakukan penambahan, pengubahan, dan mencetak data pegawai, mahasiswa, mata kuliah, jurusan, semester, kelas, maupun kelas mahasiswa. Sedangkan *user* yang bertindak sebagai dosen hanya mampu untuk melihat data – data yang ada di dalam *database*, tanpa mampu untuk mengubahnya.

Aplikasi PDA *( PresSender )* juga membutuhkan *Log In* untuk dapat digunakan. *User* yang dapat mengakses aplikasi PDA ini hanya *user* yang bertindak sebagai dosen. Dosen mampu untuk melakukan presensi mahasiswa sesuai dengan mata kuliah dan kelas yang diajar oleh dosen yang bersangkutan. Dosen juga mampu untuk melakukan sinkronisasi data. Operator hanya mampu untuk melakukan sinkronisasi data tanpa dapat melakukan presensi mahasiswa.

Aplikasi ini diimplementasikan dengan menggunakan *software Visual Studio 2005* untuk desain antarmuka. Media penyimpanan data yang digunakan adalah *Microsoft SQL server 2005* dan *SQL CE*. Koneksi antara aplikasi PC dan aplikasi PDA dilakukan dengan media *wifi*, dan digunakan melalui *web service*.

Kata Kunci : Aplikasi Presensi, *wifi, Presensi Manager, PresSender, web service,* sinkronisasi data

### **Abstract**

<span id="page-1-0"></span>This report explain making of application of presensi student use PDA by using network of wifi.

Application of desktop ( Presensi Manager ) requiring Log In to limit level access user. User acting as operator can addition, distorting, and print officer data, student, subject, majors, semester, class, and also student class. While user acting as lecturer only can to see data exist in in database, without can to altering it.

Application of PDA ( PresSender ) also require Log In to be able to be used. User able to access application of PDA this only user acting as lecturer. Lecturer can to conduct presensi as according to class and subject taught by pertinent lecturer. Lecturer also can to conduct data synchronization. Operator only can to conduct data synchronization without can do presensi.

Application implementation by using Visual Studio 2005 for the desain of interface. Data storage media is Microsoft SQL server 2005 and SQL CE. Relation between application of PC and application of PDA pass wifi, and used to pass web service.

Keyword : Application of Presensi, wifi, Presensi Manager, PresSender, web service, data synchronization.

<span id="page-2-0"></span>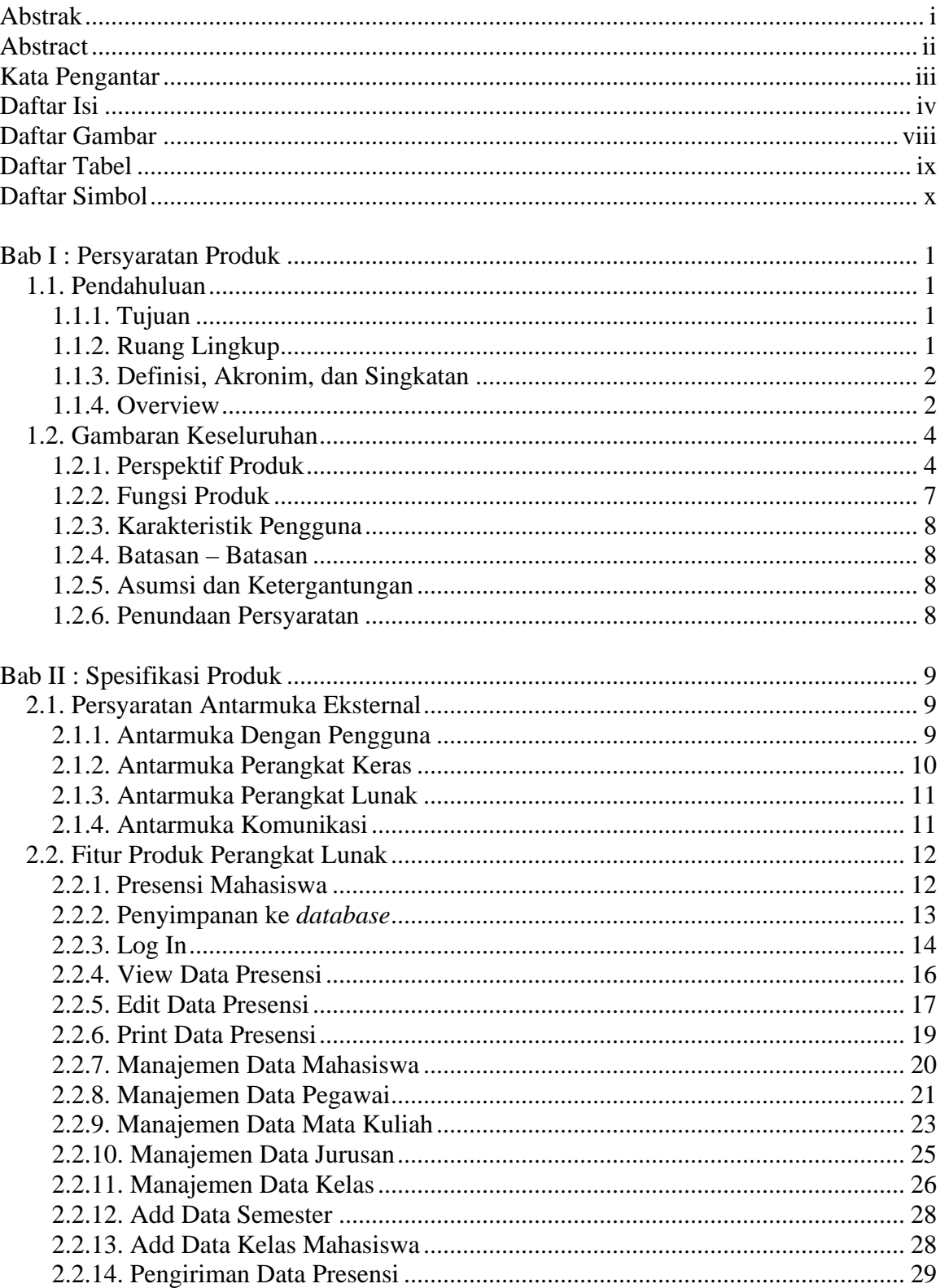

# **Daftar Isi**

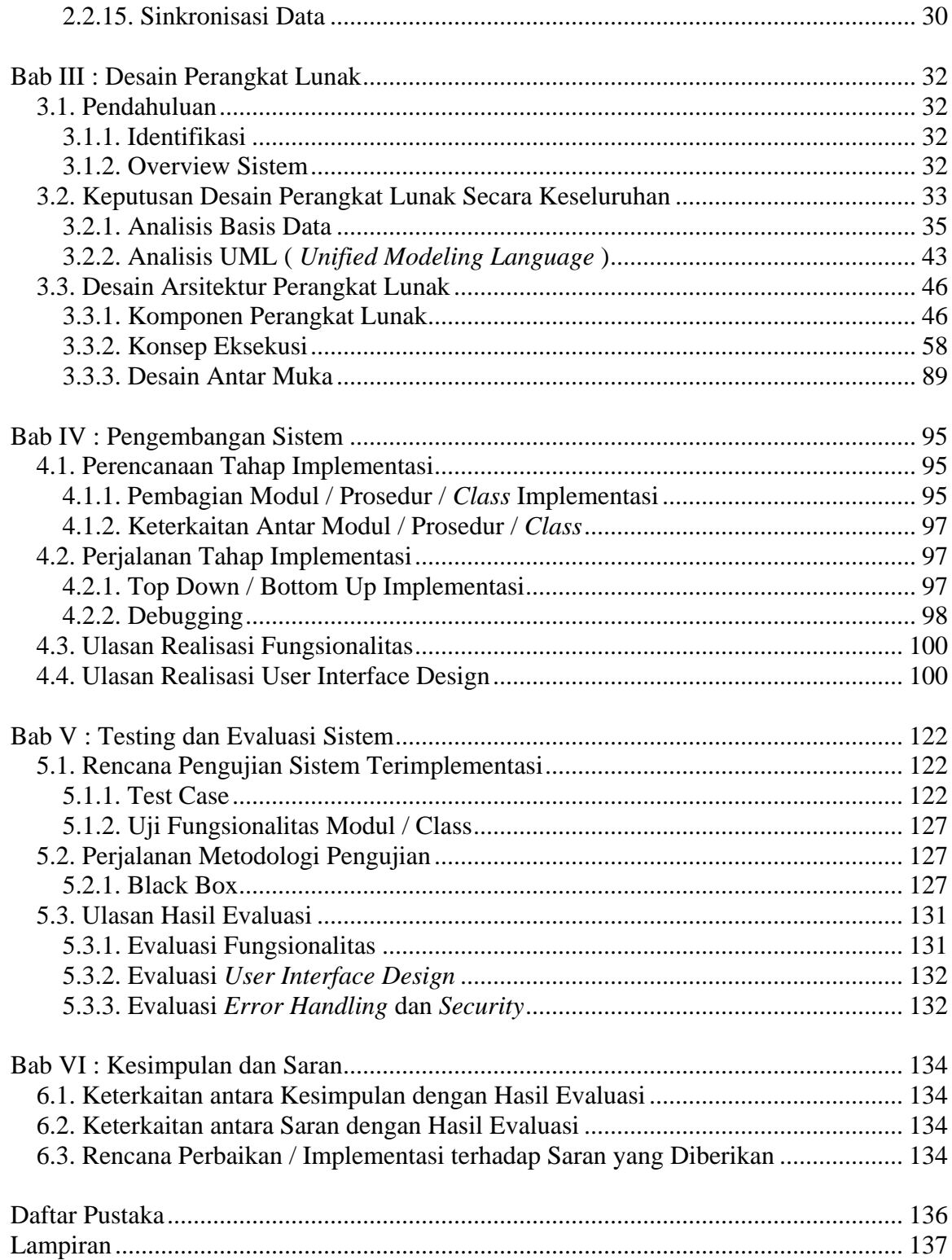

### **Daftar Gambar**

<span id="page-4-0"></span>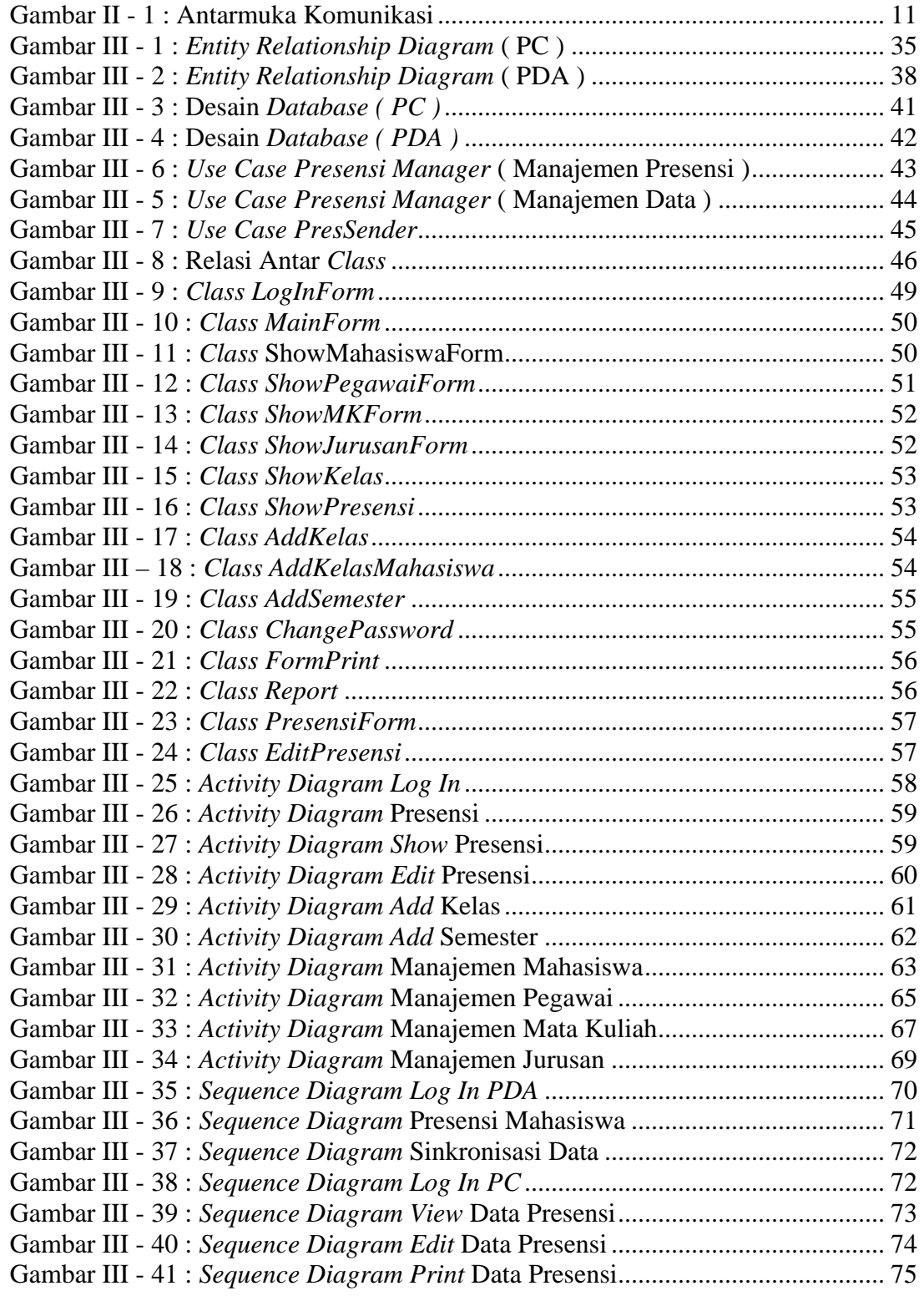

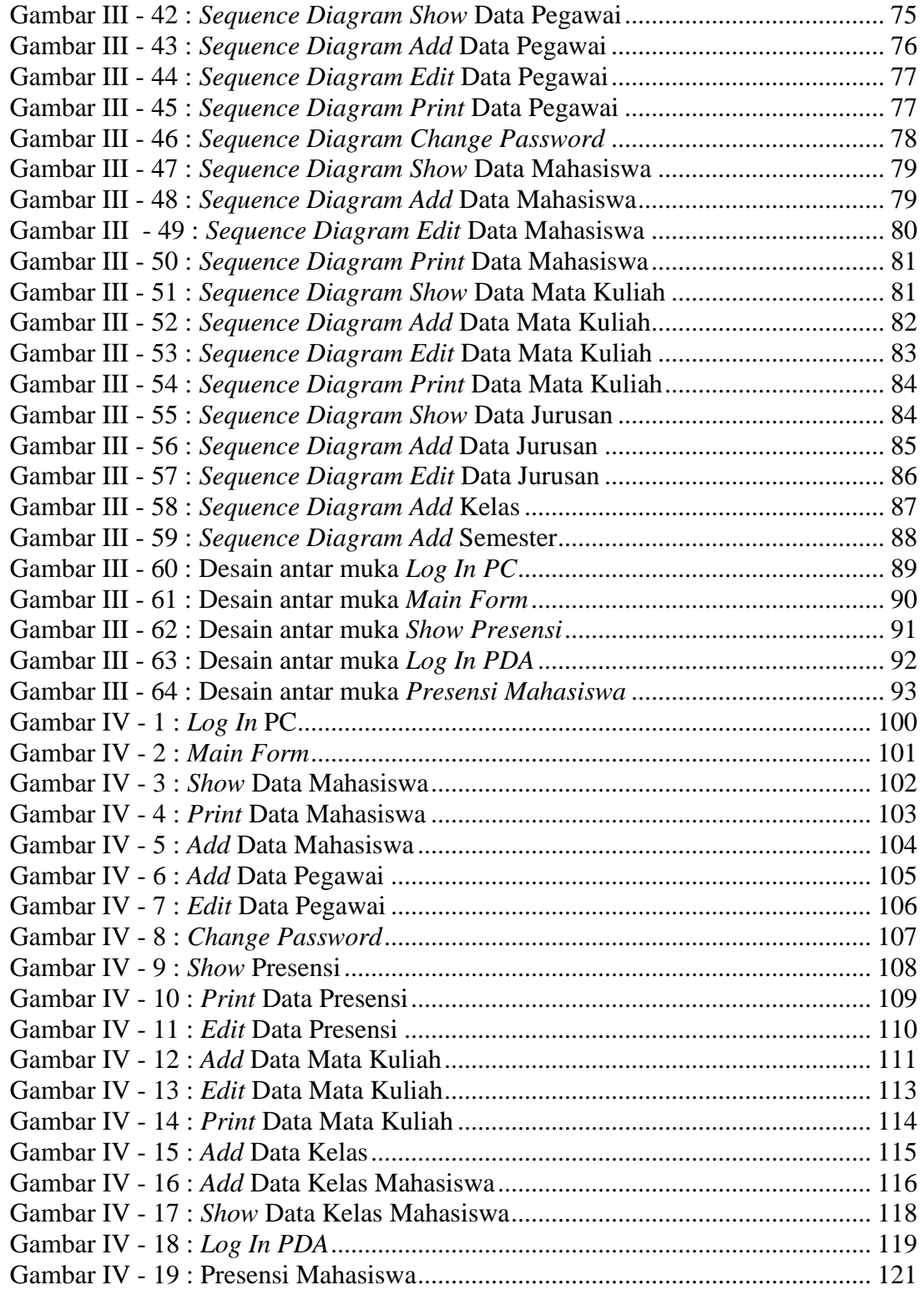

# **Daftar Tabel**

<span id="page-6-0"></span>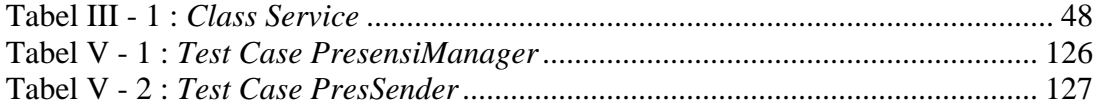

# **Daftar Simbol**

<span id="page-7-0"></span>*ER - Diagram* 

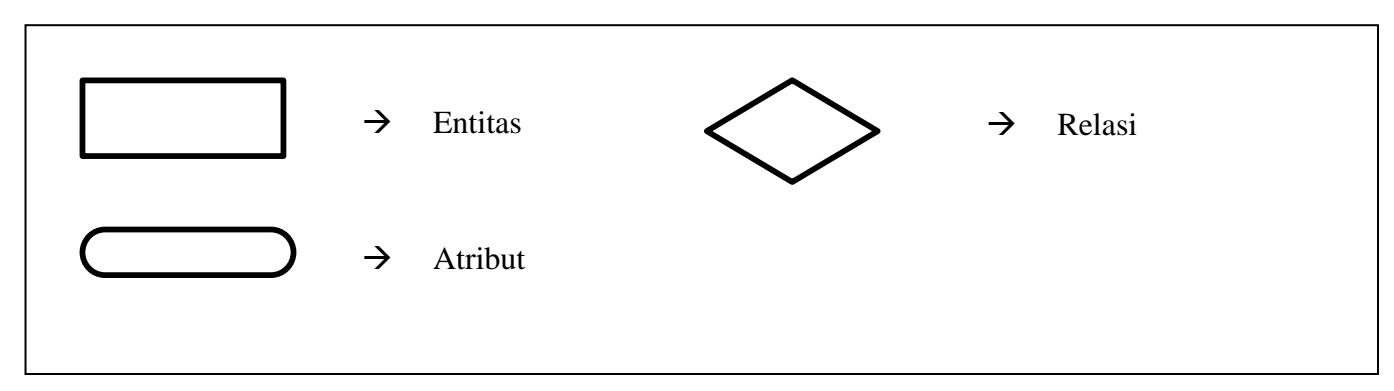

*Use Case Diagram* 

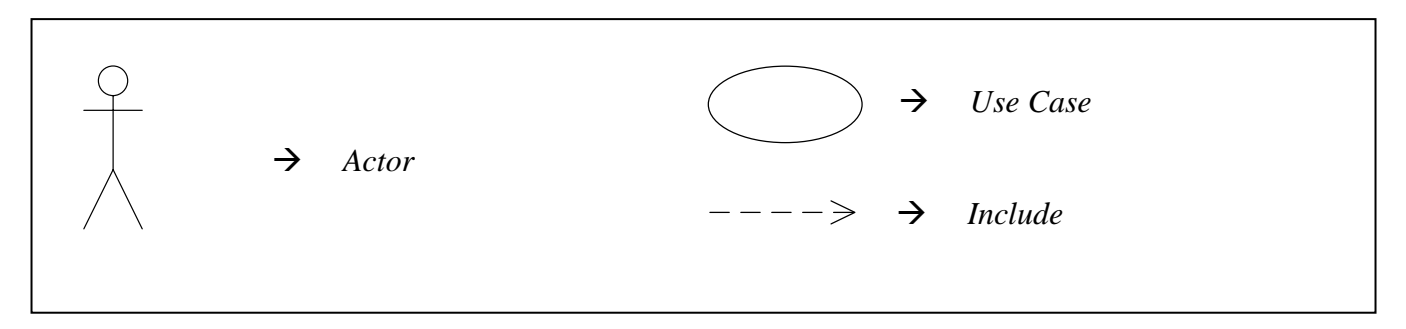

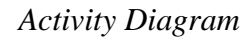

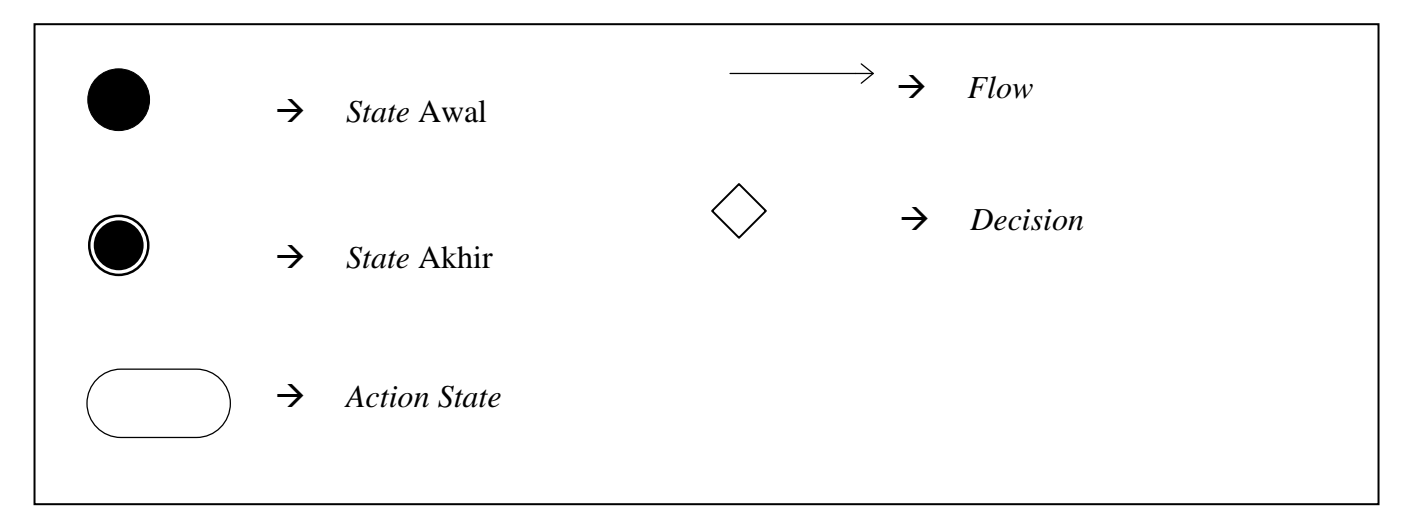

*Sequence Diagram* 

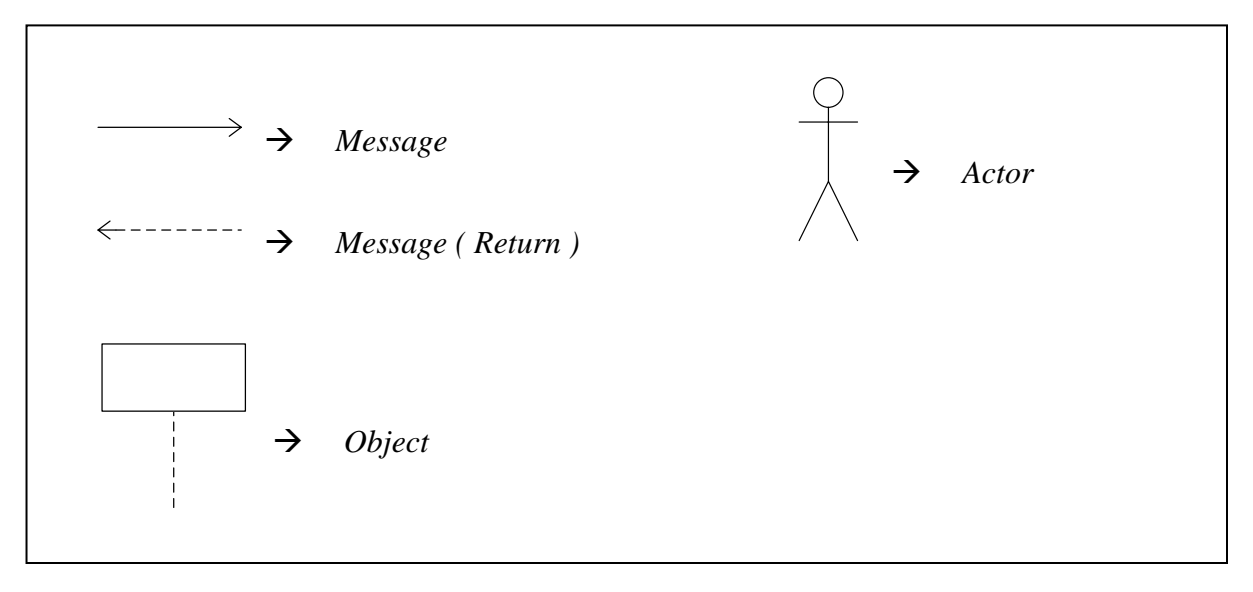

*Class Diagram* 

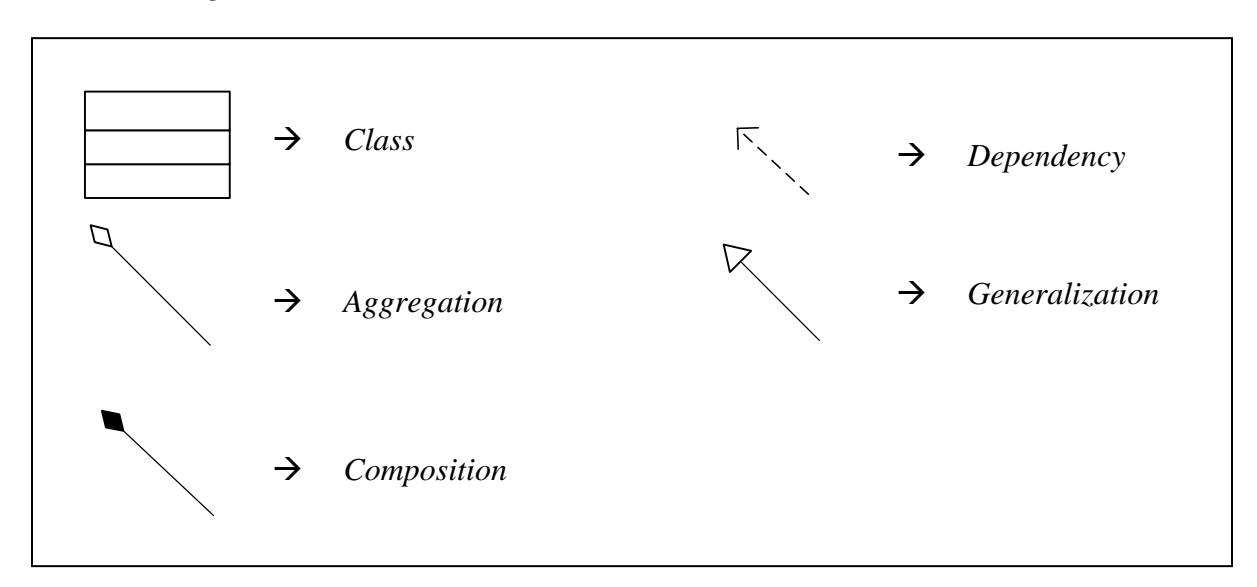